#### **Touches iPad**

#### **Asks questions to the navigator**

- **How do I?**
- **What do you think?**

**Driver**

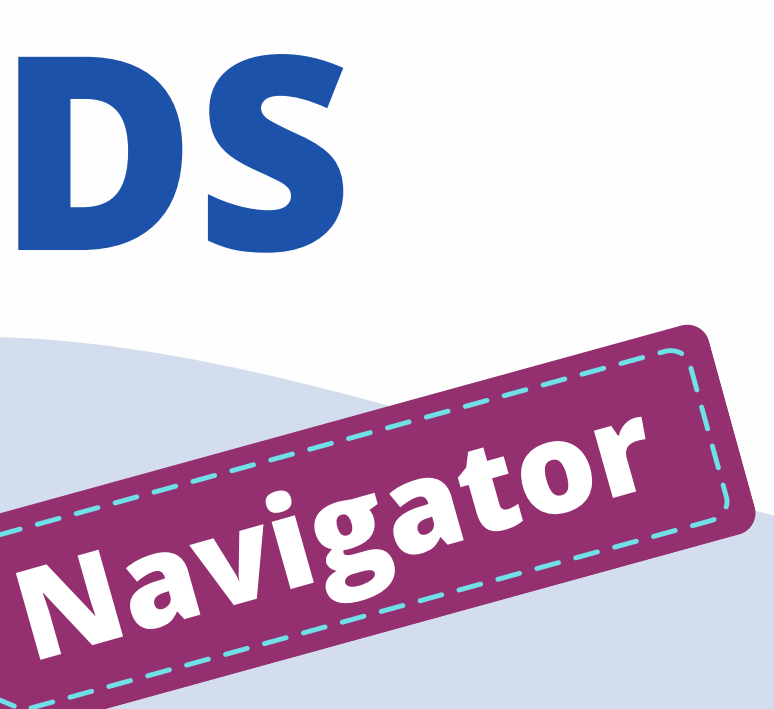

#### **Can point without touching**

# **SHARING iPADS**

**Listens to the navigator**

## ME RMREMPO WER

#### **Offers ideas to the driver**

- **You could try...**
- **Another way could be...**

#### **Hands off helper**

### **Watch the video**